## **Guide to Online Giving at St. Mary's as a Guest (No Login Required)**

Giving online at St. Mary's is completely secure and very easy. Online giving meets the highest banking-level security standards set forth by the Payment Card Industry (PCI) to ensure safe and confidential transactions. In fact, **your banking information is encrypted in the system and is not accessible to any users or administrators of the online giving system.**

Follow these simple steps to give as a guest.

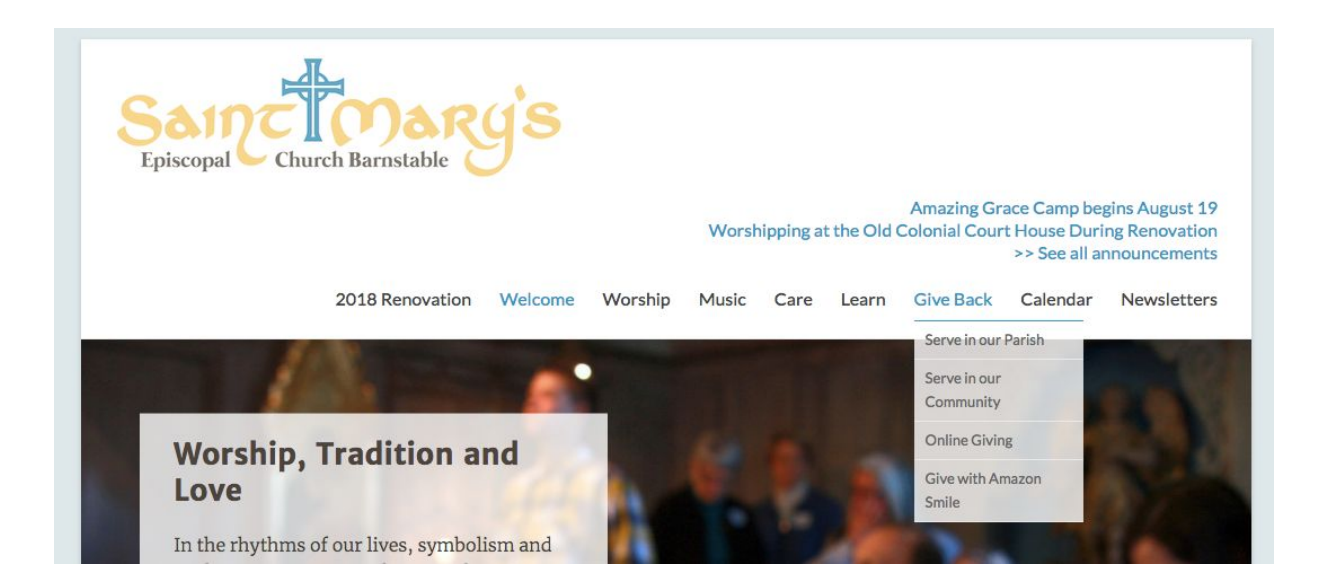

Start by visiting our website, [www.stmarys-church.org](http://www.stmarys-church.org/). Hold the mouse over the "Give Back" link. In the drop down menu, you will see a link to "Online Giving." Click this link.

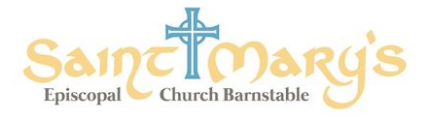

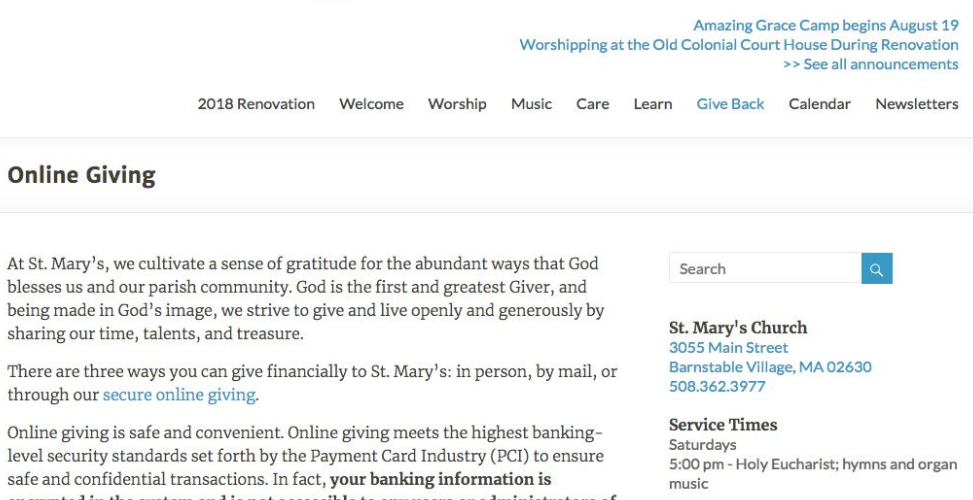

encrypted in the system and is not accessible to any users or administrators of the online giving system.

Sundays 8:00 am - Quiet Holy Eucharist

On the Online Giving page, click the link in the second paragraph that says "Secure Online Giving."

Scroll to the bottom of the page for video explanations of the online giving process.

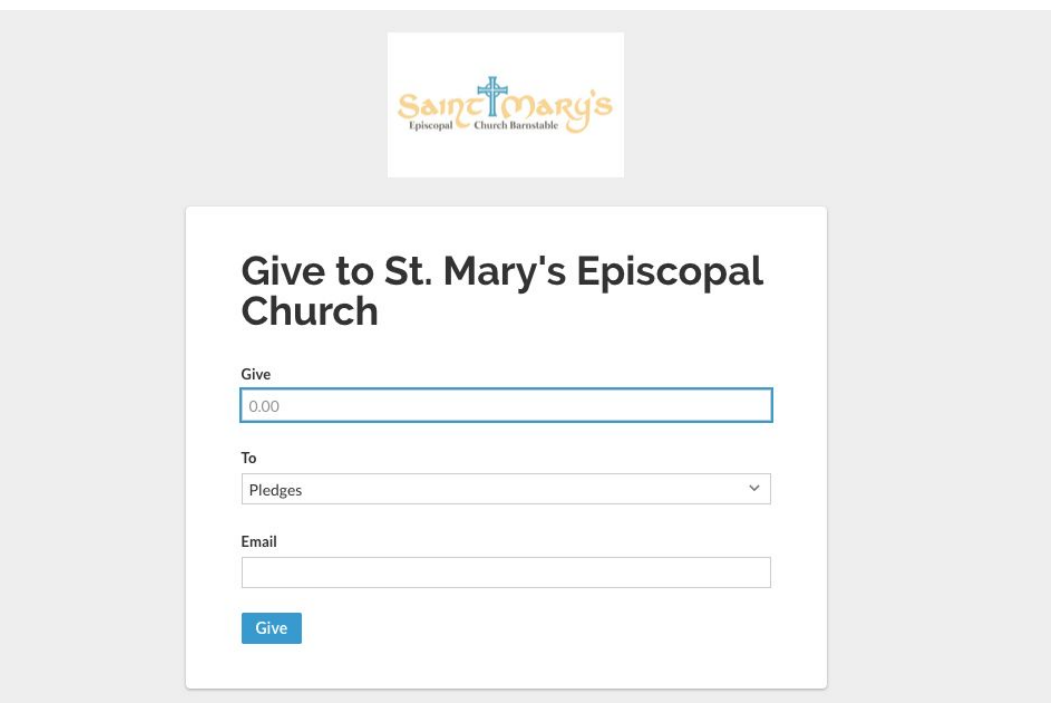

Enter the amount you would like to give. Then, select the fund you would like to contribute to from the drop down menu. Enter your email address.

If your email address is in our system, you will be asked if you want to log in. *You do not have to have an account to give.* You may choose to log in or continue as a guest.

Click "Give." You will enter your payment information on the next page.

If you would like to give to multiple funds at once (e.g. your pledge and the capital campaign), you will have an opportunity to do that after you click "give."

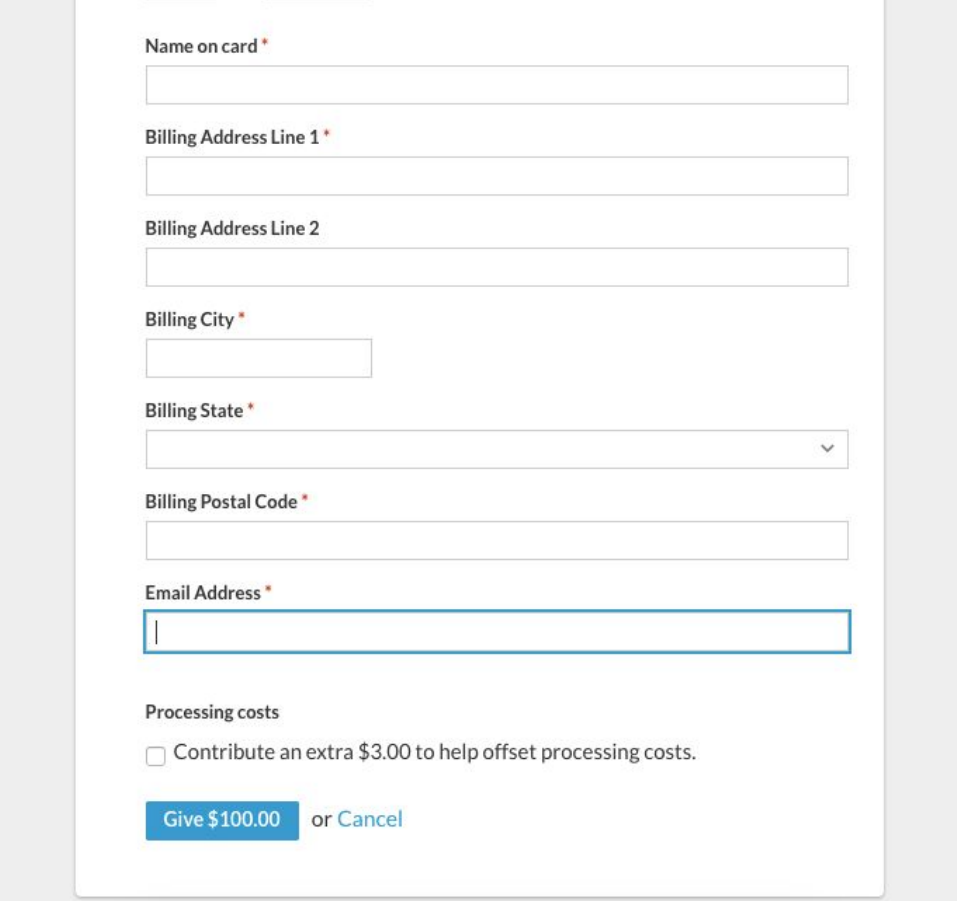

Fill out the required information on the form. At the bottom, you will have the opportunity to contribute an extra small percentage of your gift to help offset the processing costs of online giving for St. Mary's. This is completely optional.

If you have any questions, please contact our Parish Administrator at admin@stmarys-church.org.

Thank you for your generous gift to God's work at St. Mary's!